## **Emacs 23.2.1 Shortcuts**

Platform: Linux/English

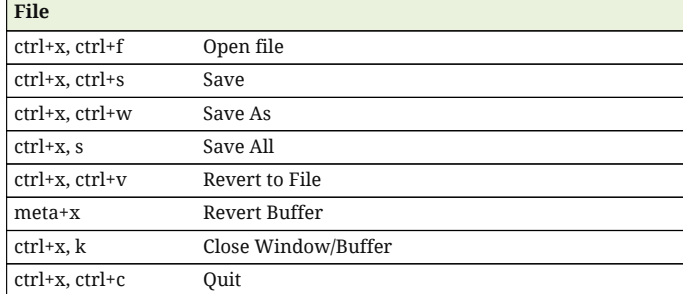

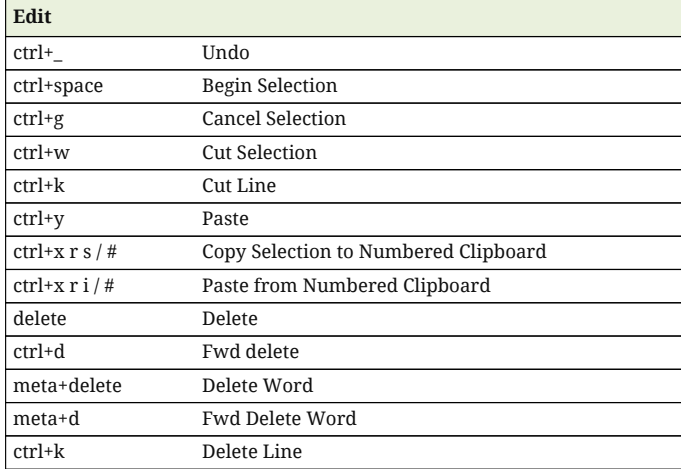

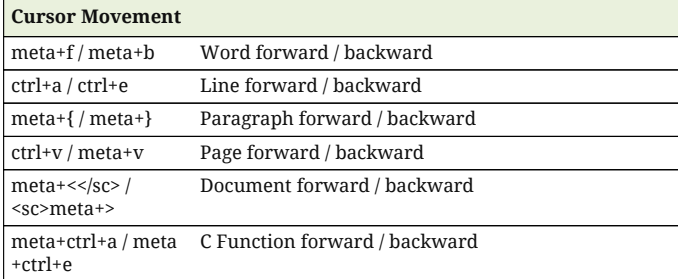

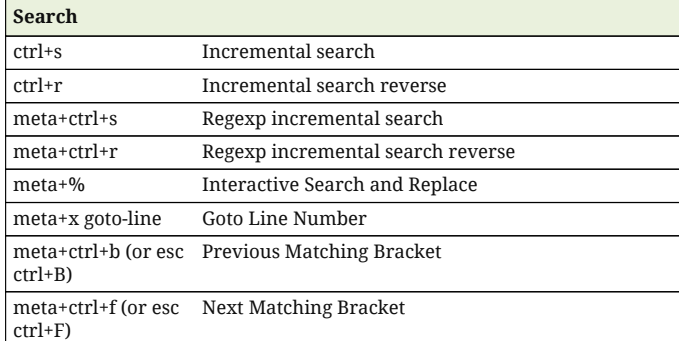

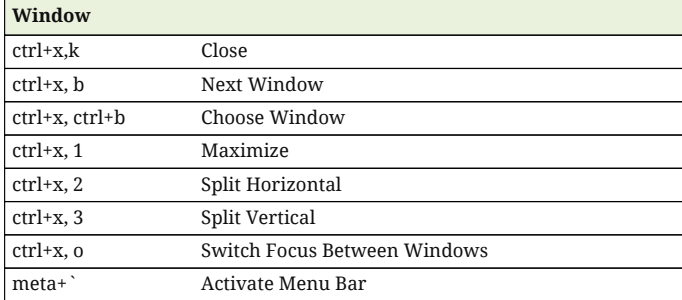

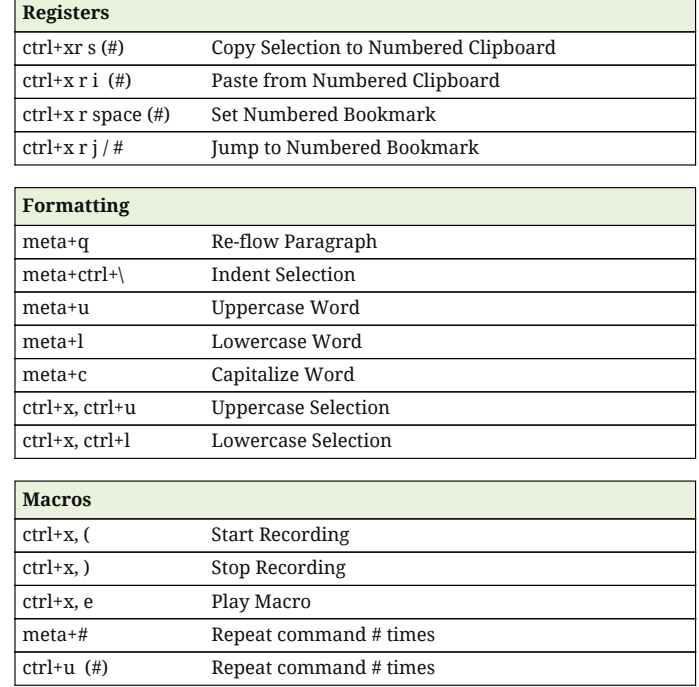